## Deleting files from Outlook email on Glow

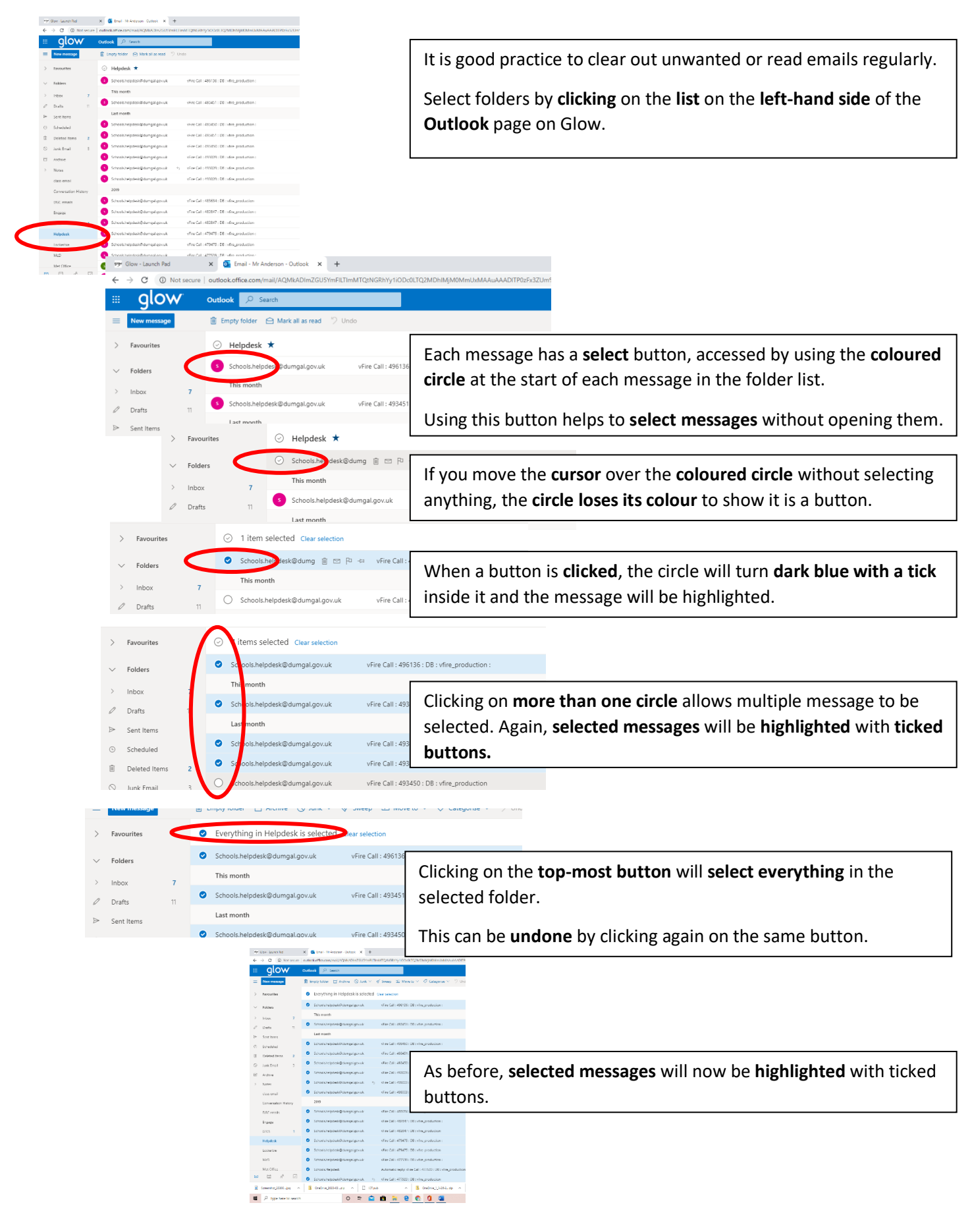

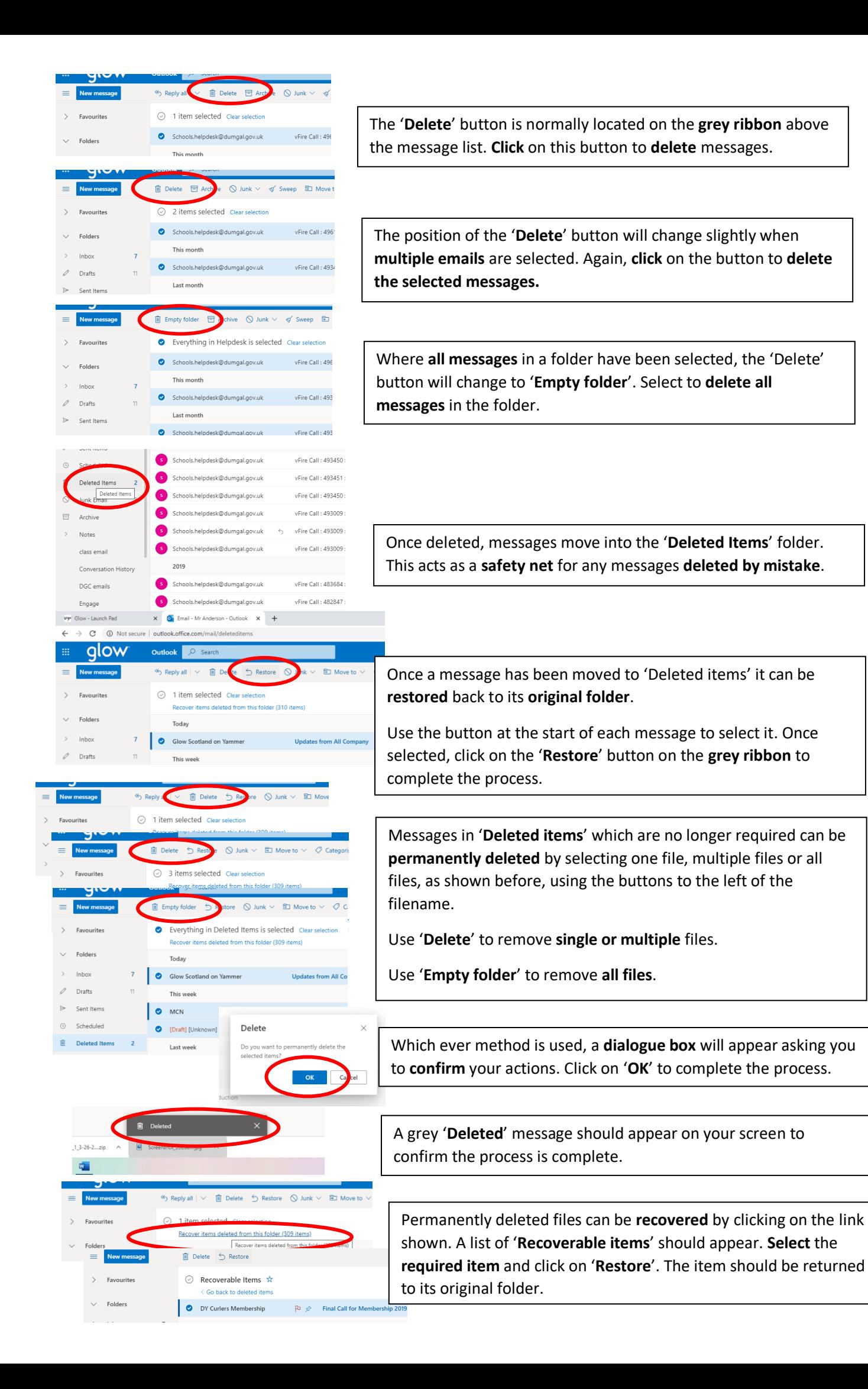